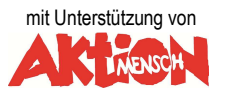

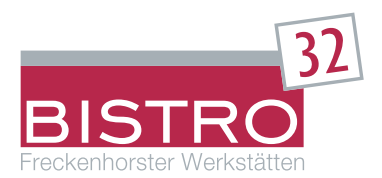

# **ANGEBOT ZUR TEILNAHME AN DER MITTAGESSENSVERSORGUNG FÜR DEN KIOSK-EINKAUF MIT DER I-NET-KARTE**

**Vertragspartner (Caterer) für den einzelnen Essensteilnehmer ist die Freckenhorster Werkstätten Dienstleistungsservice gGmbH (eine gemeinnützige Gesellschaft des Caritasverbandes im Kreisdekanat Warendorf e.V.) als Betreiber des Bistro 32.** 

# **1. MENÜANGEBOT UND PREIS:**

Es werden an den – Essenstagen – **mindestens zwei** verschiedene Menüs (Fleisch- und fleischloses Menü) und je nach Standort Kioskprodukte zur Auswahl angeboten.

Der Speiseplan wird im Voraus für 2 Wochen erstellt und ist im Internet unter https://bistro32.inetmenue.de für das Laurentianum und die Gesamtschule an der Von-Ketteler-Str. 32 und unter https://gesamtschule-waf.inetmenue.de für die Gesamtschule an der Kapellenstraße oder über das Bestellterminal abrufbar.

#### **Während der schulfreien Zeit entfällt die Mittagessensversorgung.**

Der Menüpreis beträgt derzeit **4,80 Euro** (inkl. MwSt.) und beinhaltet ein **Hauptgericht**, **Nachspeise** (Obst oder Joghurt) und auf Wunsch kostenloses Mineralwasser (Wasserspender steht zur Verfügung). Für berechtigte Personen kann es über Bildung und Teilhabe weitere Zuschüsse zum Mittagessen geben. Für alle anderen Personen (Lehrer, Behördenmitarbeiter, etc.) werden 5,30 € pro Menü-Bestellung berechnet.

### **2. BESTELLSYSTEME:**

#### **Online-Bestellungen** über das Internet unter

https://bistro32.inetmenue.defür das Laurentianum und für die Gesamtschule an der Von-Ketteler-Str. 32 oder

https://gesamtschule-waf.inetmenue.de für die Gesamtschule an der Kapellenstraße

### **3. SCHULESSEN BESTELLEN MIT I-NET-MENÜ**

Das Schulessen kann auf zwei verschiedene Arten bestellt werden:

- **a) von zuhause**, mit persönlichem Login und Passwort am eigenen PC, Tablet oder Smartphone oder
- **b) am Bestellterminal** in der Schule sofern vorhanden mit dem Schlüsselanhänger (Key-Fop) oder der Chipkarte

Genauso einfach kann das Essen auch wieder storniert werden.

# **4. SCHULESSEN BEZAHLEN MIT I-NET-MENÜ**

Die Eltern zahlen einen Beitrag auf das Treuhandkonto beim Caritasverband Warendorf (Freckenhorster Werkstätten) ein. Jeder Schüler erhält einen persönlichen Login und ein Passwort für den Internetzugang zur Software.

**Jeder Schüler bekommt einen Schlüsselanhänger** (Key-Fop) oder Chipkarte mit einer Chip-Nummer, mit dem direkt am Bestellterminal das Schulessen gebucht oder storniert werden kann. Für den Schlüsselanhänger (Key-Fop) oder Chipkarte wird ein Pfand von fünf Euro erhoben, das bei der ersten Einzahlung gebucht wird. Bei Verlust oder mutwilliger Beschädigung wird der Pfandbetrag einbehalten.

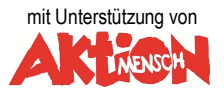

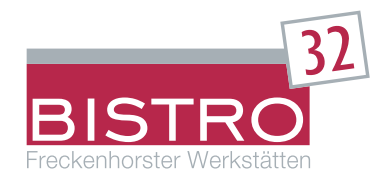

#### **5. ERLÄUTERUNG ZUM BARGELDLOSEN ABRECHNUNGSSYSTEM:**

Der Teilnehmer bzw. die Eltern/- Erziehungsberechtigen überweisen von ihrem Konto, welches auf dem Anmeldeformular angegeben ist, einen bestimmten Geldbetrag (z.B. 50 €) auf das Treuhandkonto (Freckenhorster Werkstätten) beim Caritasverband Warendorf ein (gegebenenfalls sollten Sie über die Einrichtung eines Dauerauftrages nachdenken).

Bei einer Essenbestellung, ob über Internet oder mit dem Schlüsselanhängers (Key-Fop) oder Chipkarte, wird automatisch pro Bestellung der Geldwert von dem einbezahlten Geldbetrag abgezogen.

Beim Kiosk-Einkauf wird der Geldwert direkt an der Kioskkasse vom einbezahlten Geldbetrag abgezogen.

Der aktuelle Kontostand des Teilnehmers wird bei jeder Bestellung oder Einkauf angezeigt. Zudem können Sie über das Internet die einzelnen Vorgänge und Einzahlungen jederzeit abrufen.

Eine Essensbestellung oder ein Kiosk-Einkauf kann nur dann erfolgen, wenn auf dem Treuhandkonto **ein ausreichender Geldeingang verbucht** ist.

Bitte überweisen Sie frühzeitig, da Überweisungen **bis zu vier Werktage** dauern können!

Für Bezieher von Bildung und Teilhabe muss das Treuhandkonto bei einer **Essensbestellung** min. **0€** aufweisen Damit der Caterer die Leistungen über die Münsterlandkarte abrechnen kann, benötigt das Bistro 32 die erforderliche Bewilligung vom Leistungsbezieher.

Dafür bitte die erste Seite vom Bewilligungsbescheid vom jobcenter als Mail an info@bisto32.de schicken.

# **6. ERLÄUTERUNG ZUM ONLINE-BESTELLSYSTEM:**

Über die Internetadresse

https://bistro32.inetmenue.debzw.

https://gesamtschule-waf.inetmenue.de

kommen Sie schnell und problemlos auf die Bestellansicht und können dann mit Ihrem persönlichen Passwort eine Bestellung durchführen.

Die Chip-Nummer wird einmalig erfasst, dem Treuhandkonto zugeordnet und dient dann bei jeder Essensbestellung und Essensausgabe zur Identifizierung **(als Ausweis)** des Essensteilnehmers.

Bei einer Bestellung wird die Chip-Nummer des Schlüsselanhängers (Key-Fop) oder Chipkarte über ein Lesegerät am Bestellterminal eingelesen und baut eine Onlineverbindung zu Ihrer auf dem Treuhandkonto hinterlegten Einzahlung auf.

### **7. BESTELLTURNUS - VORBESTELLUNG:**

**Für das Online-Bestellsystem** https://bistro32.inetmenue.de **(Von-Ketteler-Straße) können Bestellungen noch am Verzehrtag bis 09.00 Uhr erfolgen.** 

**Für das Online-Bestellsystem** https://gesamtschule-waf.inetmenue.de **(Kapellenstraße) müssen Bestellungen für Montage mindestens 7 Werktage vorher (bis 09.00 Uhr) erfolgen. Bestellungen für die restlichen Wochentage müssen mindestens 5 Werktage vorher (bis 09.00 Uhr) erfolgen.** 

**Gleiches gilt für das Bestellterminal in der Schule.** 

**Es ist für die Gesamtschule (Kapellenstraße) auch nicht vorgesehen, über die bestellten Mahlzeiten hinaus in**  begrenztem Umfang Menue's für "Spontanbestellungen" bereit zu halten.

#### **Unser Tipp:**

**Mit einer frühzeitigen Vorbestellung sichern Sie sich Ihr Wunschmenü. Sie können für einzelne Tage oder auch wochenweise bis zu 2 Wochen vorbestellen.** 

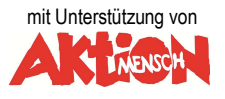

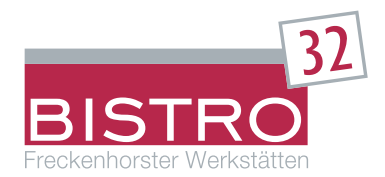

# **8. STORNIERUNG:**

Eine bereits getätigte Bestellung kann innerhalb einer bestimmten Frist (siehe Stornierungszeiten) auch wieder storniert werden. Dies gilt auch für Vorbestellungen über mehrere Tage/Wochen.

#### **STORNIERUNGSZEITEN:**

**Für das Online-Bestellsystem** https://bistro32.inetmenue.de **(Von-Ketteler-Straße) können Stornierungen noch am Verzehrtag bis 09.00 Uhr erfolgen.** 

**Für das Online-Bestellsystem** https://gesamtschule-waf.inetmenue.de **(Kapellenstraße) müssen Stornierungen für Montage mindestens 7 Werktage vorher (bis 09.00 Uhr) erfolgen.** 

**Stornierungen für die restlichen Wochentage müssen mindestens 5 Werktage vorher (bis 09.00 Uhr) erfolgen. Gleiches gilt für das Bestellterminal in der Schule.** 

Die Stornierung kann mit dem Schlüsselanhänger (Key-Fop) oder Chipkarte am Bestellterminal in der Schule oder auch über das Internet erfolgen.

Nach einer Stornierung wird der Geldbetrag automatisch wieder Ihrer Einzahlung auf dem Treuhandkonto gutgeschrieben.

#### **9. ANMELDUNG:**

Die Anmeldung verpflichtet **nicht** automatisch zur Mittagsessenteilnahme. **Sie bestimmen** selbst, zu welchem Zeitpunkt und in welcher Höhe Sie eine Einzahlung auf das Treuhand-Konto tätigen und somit das Angebot der Mittagessenversorgung oder das Kioskangebot nutzen möchten.

**Eine Anmeldung ist jederzeit möglich:** 

#### **Bitte geben Sie dafür das unterschriebene Anmeldeformular im Sekretariat der jeweiligen Schule ab.**

Nach der Erfassung der Daten erhalten Sie eine Bestätigung mit der **Bankverbindung** für das Treuhandkonto, ein persönliches **Passwort** für die Internetbestellungen und den Schlüsselanhänger (Key-Fop) bzw. eine Chip-Karte vom Amt für Schule, Jugend und Sport der Stadt Warendorf zugeschickt.

### **10. ABMELDUNG:**

Eine Abmeldung ist **jederzeit** auch während des Schuljahres möglich. Bereits getätigte und nicht abgerufene Einzahlungen werden in vollem Umfang zurückerstattet.

**Die Abmeldung muss schriftlich erfolgen** (siehe Abmeldeformular), sowie eine **Rückgabe des Schlüsselanhängers**  (Key-Fop) oder Chipkarte**.** 

## **11. KONTAKT:**

Bistro 32 Von-Ketteler-Straße 32 48231 Warendorf Telefon: (0 25 81) 78 98 582 Telefax: (0 25 81) 78 98 597 E-Mail: info@bistro32.de